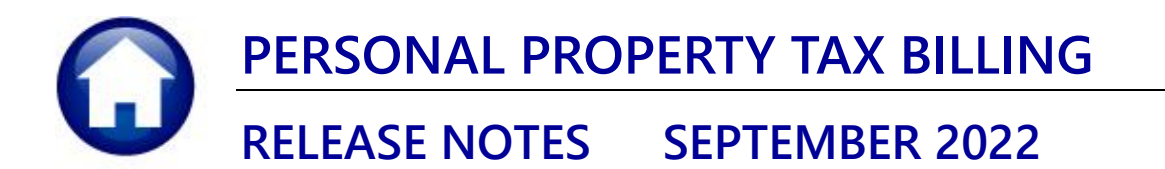

This document explains new product enhancements added to the **ADMINS Unified Community (AUC) PERSONAL PROPERTY TAX** system.

## **CONTENTS**

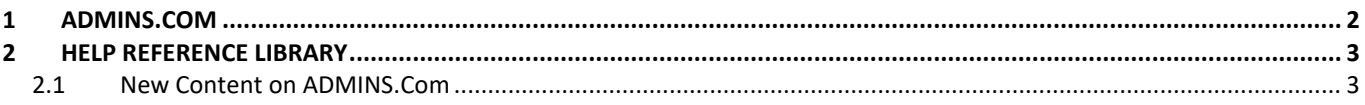

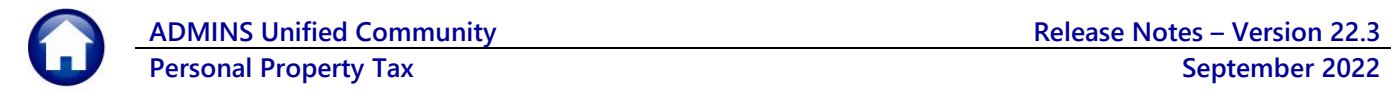

## **1 ADMINS.com**

To allow customers instant access to training videos and documents, th[e ADMINS.com](https://admins.com/) website no longer requires registration to access the [Videos and Quick Tips](https://admins.com/videos-%26-quick-tips) and [Release Notes](https://admins.com/release-notes) content.

We also restructured the help documents index page to make it more compact to allow easier access from mobile devices.

| <b>ADMINS</b> | What's New Videos & Quick Tips Library > More ><br>$\overline{\phantom{a}}$<br>Home |                   | $\circ$ -                                    |                    |  |
|---------------|-------------------------------------------------------------------------------------|-------------------|----------------------------------------------|--------------------|--|
|               | <b>Help Documents that Apply for All Modules</b>                                    |                   | support@admins.com                           |                    |  |
|               | SV-117 The Quick Task/Report Button (pdf)                                           | A Download        | <b>ADMINS</b><br>ADMINIS.COM                 | Ξ                  |  |
|               | SV-135 Preview or Edit .CSV Files for Uploading to AUC (pdf)                        | <b>A</b> Download |                                              |                    |  |
|               | SY-145 Reset a Password (pdf)                                                       | A Download        | <b>Help Documents</b>                        |                    |  |
|               | SV-150 Email Distribution Lists (pdf)                                               | A Download        |                                              | that Apply for All |  |
|               | SV-165 Using Pivot Tables in Excel to Analyze AUC Data (pdf)                        | A Download        | <b>Modules</b>                               |                    |  |
|               | SV-137 Site Specific Error Checks (pdf)                                             | & Download        |                                              |                    |  |
|               | SV-105 Record Locking (pdf)                                                         | A Download        | SY-117 The Quick<br>Task/Report Button (pdf) | ٠                  |  |
|               | <b>Accounts Payable Documents</b>                                                   |                   | SY-135 Preview or Edit                       |                    |  |
|               | 1099 Processing (pdf)                                                               | A Download        | .CSV Files for Uploading                     | 土                  |  |
|               | Bank Table (pdf)                                                                    | A Download        | to AUC (pdf)                                 |                    |  |
|               | Delete AP Voucher Batches In Bulk (pdf)                                             | A Cownload        | SY-145 Reset a Password                      |                    |  |
|               | Disbursement Warrants (pdf)                                                         | A Download        | (pdf)                                        |                    |  |
|               | Paying Bills (pdf)                                                                  | A Download        | SY-150 Email Distribution                    |                    |  |
|               | REAP Report (Massachusetts) (pdf)                                                   | A Download        |                                              |                    |  |
|               | Simple Voucher Entry (pdf)                                                          | A Download        |                                              |                    |  |

**Figure 1 Before – The list required several pages**

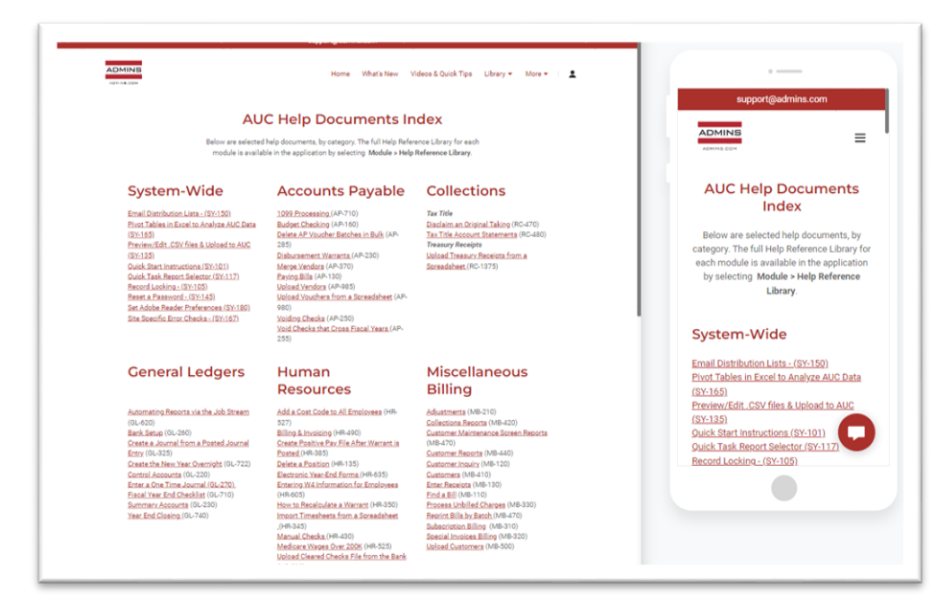

**Figure 2 After – the more compact listing of help documents**

[ADM-AUC-WEB-10]

## **2 HELP REFERENCE LIBRARY**

The following new or updated content was published on **ADMINS**.com.

## **2.1 New Content on ADMINS.Com**

This list of new videos on the **ADMINS**.com website shows the length of each video in [minutes:seconds].

[Introduction to AUC](https://youtu.be/HrH0ZTfM6Qk) [7:00] [New] [Quick Task Selection](https://youtu.be/eUv5bfJhWzI) [2:11] [New] [Reprinting Reports](https://youtu.be/YsuFqOwAAdo) [4:20] **Example 2018** [Updated] [Optimizing the PDF® Viewer](https://youtu.be/ALuS2ZFWJkM) [3:37] [New]